# Initialization of sys.path or how the Python finds yummy eggs (and other modules and packages)

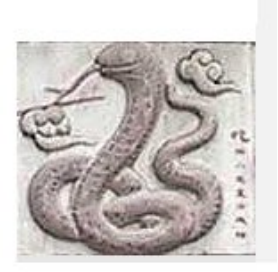

Bill Freeman

PySIG NH

May 24, 2012

<span id="page-0-0"></span> $QQ$ 

## Disclaimers

- Much of the information below applies to most python implementations, it is most accurate for C python 2.7.3 on linux. Where "2.7" or "27" occur in file or directory names below, they change with the python version in the obvious way.
- Of course Windows is different.
- $\bullet$  More surprisingly, Mac OS/x, particularly for the python installed by default, has noticeable differences, and more than just because the default file system's file names are case insensitive.
- Most other \*nix installations track pretty well, though Debian (and derivations) python packages mess around a bit, since they know better).
- Even for "different" OSes, the intent is close.
- Older (and newer) pythons may vary somewhat.

 $\equiv$   $\cap$   $\alpha$ 

イロト イ押ト イヨト イヨト

#### At start-up

At start up, python build an initial value for sys.path, which determines where python looks when you ''import'' something (other than sys and  $L$ buitins  $L$ ). This begins with the calculation of values for prefix and exec prefix. These values, when finalized, are also used to set the values of the python objects sys.prefix and sys.exec prefix.

- PREFIX comes from ./configure via the Makefile. It defaults, if unspecified, to '/usr/local' (on most \*nix), but can be changed using the --prefix argument to ./configure. It is used to find the "platform independent" parts of the installation.
- EXEC PREFIX usually comes from ./configure via the Makefile. It defaults, if unspecified, to the same as PREFIX, but can be changed using the --exec-prefix argument to ./configure. It is used to find the "platform specific" parts of the installation. If it differs prefix, it is probably intended to be under prefix in the directory hierarchy, but can work otherwise.

 $QQ$ 

イロメ 不優 メイ君メ 不屈 メー 君

## Finding the directory containing the executable

Python figures out the directory from which the python executable was loaded. I'll refer to this as exec dir below.

It's not too hard on \*nix, since the path of the executable is usually provided as the first command line argument (argv[0]. But even here, that might just be a symbolic link to the executable. (In fact it usually is, python being a symlink to python2, and that being a symlink to python2.7, but these are all in the same directory, so exec dir winds up the same for all of these.)

exec dir should be the ''bin'' sub directory of exec prefix. (Since prefix and exec prefix are normally the same, you might be forgiven for thinking the it is the ''bin'' sub directory of prefix.)

**KOD KARD KED KED DA MAA** 

#### PYTHONHOME

If the environment variable PYTHONHOME is set (and if you haven't specified the ignore environment flag,  $-E$ ) it is used to set both prefix and exec prefix, without any of the other efforts detailed below. Python assumes that you know what you are doing.

- If PYTHONEHOME is a single path, it is used for both prefix and exec prefix.
- $\bullet$  If PYTHONHOME contains a delimiter (usually ':', but other OSes may need that as part of paths), it is taken as two paths separated by that delimiter. The first is used for prefix, and the second is used for exec prefix.
- Either way, the prefix sub directory ''lib/python2.7'' is expected to contain ''os.py'' or its ''os.pyc'' or ''os.pyo'' derivatives, and exec\_prefix sub directory ''lib/python2.7'' is expected to contain a further sub directory ''lib-dynload''.

**KOD KARD KED KED DA MAA** 

# Running before Installation

You can run python in the build directory before you ''make install'' or ''make altinstall'', and running ''make test'' first may well be a good idea.

Python detects running from the build directory by looking in exec dir for a file at sub path ''Modules/Setup''. If found:

- exec dir + 'Modules' becomes exec prefix with no further checking.
- Python checks for exec\_dir  $+$  '/Lib/os.py'. If it is found, exec dir  $+$  '/Lib' becomes prefix. If not, prefix is found as detailed on subsequent slides.

Note that these values will never be used to set sys.prefix and sys.exec prefix: the Makefile values will be used instead. These values, however, are used in constructing sys.path.

**KOD KARD KED KED DA MAA** 

### The Search for Landmarks

If they haven't already been determined, prefix and/or exec prefix are sought in exec dir, its parent directory, its grandparent directory, etc., until either they are found, or the root directory has been searched.

- A candidate directory is a suitable prefix if the sub directory ''lib/python2.7'' exists and contains a module ''os.py''. ("module" means that the directory can contain the ''os.py'' file itself, or the derived ''os.pyc'' or ''os.pyo'' files.)
- A candidate directory is a suitable exec prefix if the sub directory ''lib/python2.7'' exists and contains a sub directory ''lib-dynload''.

This was the last gasp. If we still don't have a value for prefix, the Makefile version is used. Similarly, if we still don't have a value for exec prefix, the Makefile value (or prefix, if the Makefile didn't supply EXEC PREFIX) is used. If both were defaulted, python probably won't run well. **KOD KARD KED KED DA MAA** 

#### Time to make the doughnuts  $-$  er, initial sys.path

In C code:

- If there is a (non-ignored) PYTHONPATH environment variable, it is put at the front of sys.path.
- Next comes the "zip\_path". Currently always based on the --prefix configuration setting (bug?), 'lib/python27.zip' is joined on. (Note the lack of a dot between the digits, probably for 8.3 file name schemes.)
- Now for each path in the configure time PYTHONPATH, if the path is absolute, it is added directly; if it is relative it is prefixed with prefix. The default would be PREFIX + 'lib/python2.7' and EXEC PREFIX + 'lib/python2.7/lib-dynload', but the Makefile can override it. I see '':plat-linux2:lib-tk:lib-old'' in gdb on linux. Since this starts with the delimiter  $(':)$ , the first path is an empty string, and results in just prefix being added.
- Finally, add exec\_prefix.

Bill Freeman (PySIG NH) [The \(sys.\)Tao of the Snake](#page-0-0) May 24, 2012 8 / 12

 $QQ$ 

 $A \cup A \cup A \cup B \cup A \cup B \cup A \cup B \cup A \cup B \cup A$ 

# Additions by site.py

Import of sys and \_\_builtins\_\_ is emmulated, then zipimport is imported. Then, unless suppressed  $(-s)$ , site.py, normally found in the same directory as os.py, is imported. The sys.path related stuff is:

- If user site packages are enabled and the directory exists, append the directory (\$HOME/.local/lib/python2.7/site-packages/ in my build) to sys.path, then process any .pth files there.
- In any case, for each distinct prefix (that is, just prefix if exec prefix is the same), create some candidate site packages directory paths. For me, on linux, this means joining the prefix with ''lib/python2.7/site-packages'', and also with ''lib/site-python''.
- For each of those directories which exists, append the directory to sys.path, then process any .pth files there.

When site.py is done, the C code inserts an empty string, for the current working directory, at the front of sys.path. K ロ ▶ K 個 ▶ K 로 ▶ K 로 ▶ - 로 - K 9 Q @

Bill Freeman (PySIG NH) [The \(sys.\)Tao of the Snake](#page-0-0) May 24, 2012 9 / 12

## Processing .pth files

.pth files in a directory are sorted by filename, and processed in that order. Each such file is processed line by line.

- Lines beginning with  $#$  are ignored.
- Lines beginning with ''import'' followed by space or tab get exec'ed. (Nothing is done with the result, but the module is free, in the course of being imported, to perform its own sys.path modifications.)
- Other lines should contain a path to a directory, either absolute, or relative to the directory containing the .pth file. If that directory exists, it is appended to sys.path.
- Anything else, including a blank line, is an error, and processing of the .pth file is terminated, with a message to stderr.

**KOD KARD KED KED B YOUR** 

# Debian differences

If you are using a python that came from a .deb package, its site.py has been modifed to suit Debian's tastes. Debian has decided that site package directories would be best named "dist-packages".

- While the user site's ''.local/lib/python2.7/site-packages'' will still be searched, so will
	- ''.local/lib/python2.7/dist-packages'' and
	- ''.local/local/lib/python2.7/dist-packages.
- Under the prefix directories, ''lib/python2.7/site-packages'' and ''lib/site-python'' are no longer searched. Instead, ''local/lib/python2.7/dist-packages'' and ''lib/python2.7/dist-packages'' are searched (in that order).
- All these changes can be accomplished via modifying site.py.

I'm going to always build my own pythons on Debian or Ubuntu. How about you? Adding the dist-packages directories might be OK with me, but removing those standard directories is not. K ロ ▶ K @ ▶ K 할 ▶ K 할 ▶ ... 할 → 9 Q @

Bill Freeman (PySIG NH) [The \(sys.\)Tao of the Snake](#page-0-0) May 24, 2012 11 / 12

#### How virtualenv works

virtualenv takes advantage of the  $prefix/exec\_prefix$  search starting from the directory of the executable.

- The virtualenv directory contains ''lib/python2.7/os.py'', ''lib/python2.7/lib-dynload/'', and ''bin/python''.
- When you "activate" the virtualenv, little more is done than to add that ''bin'' directory to the front of your PATH environment variable, such that whey you type ''python'', the python there is run.
- That python finds the virtualenv directory as both prefix and exec prefix, so it sees things installed within those directories, while other pythons do not.
- The pip installed there uses prefix and exec\_prefix to determine where to install things, so they wind up installed only for that particular python.

<span id="page-11-0"></span>**KOD KARD KED KED B YOUR**